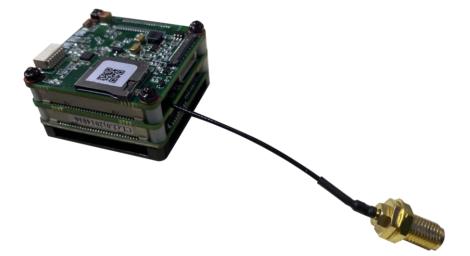

# Video Tracker ZX-GZ4-CV3

24-014-015

User Manual

#### Notes

- In order to ensure the instruments are in good technical condition, the daily maintenance of the operating personnel is only limited to the replacement and inspection of cables, cleaning and functional inspection.
- Please do not open the cabinet in any case even if the system runs into malfunction. Troubleshooting has to be taken on by professional technicians after thorough examinations.
- The video tracker should be kept in a cool, dry environment for storage.
- Please make sure that the connector assemblies were inserted after aligned with sockets. Please do not pull the cable directly for unplugging.
- Wearing anti-static gloves when using and connecting the product to prevent it from being penetrated.
- The power input voltage of the video tracker should be 12V, otherwise the device would be damaged.

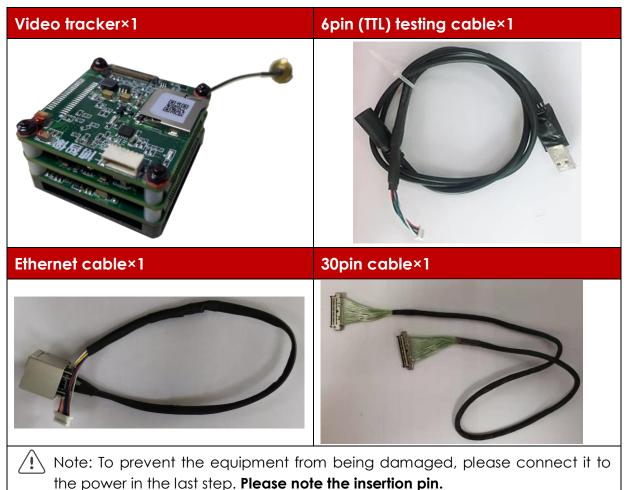

## Package List

## Parameters

| Video format                | Input video                | LVDS (Sony HD coaxial 30pin)                |
|-----------------------------|----------------------------|---------------------------------------------|
|                             | Output video               | HD 1080P                                    |
|                             | Video storage              | SD card storage JPEG image/H.264 video      |
|                             | Data refresh rate          | 25Hz-60Hz                                   |
|                             | Output lag                 | <500ms                                      |
| Tracking index              | Minimum target<br>contrast | 5%                                          |
|                             | Tracking velocity          | ± 32 pixels / frame                         |
|                             | Target effective<br>memory | 100 frame                                   |
|                             | Target size                | 16×16~128×128 pixels                        |
| Electrical<br>interface     | Video interface            | 30pin (input) / SDI+Ethernet (output)       |
|                             | Communication interface    | RS232/TTL                                   |
|                             | Power input                | 12V                                         |
| Environmental<br>adaptation | Working<br>temperature     | -40°C∼60°C                                  |
|                             | Storage temperature        | -45℃~65℃                                    |
|                             | Shock                      | Meet the GJB 150A vibration test conditions |
|                             | Strike                     | Meet the GJB 150A impact test conditions    |
| Others                      | Volume                     | 38mm×38mm×21mm                              |
|                             | Weight                     | <32g                                        |
|                             | Power consumption          | ≤3W (@25°C)                                 |

### Connections

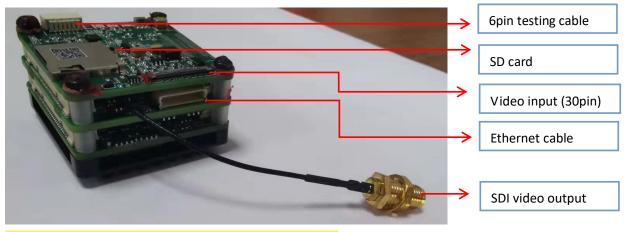

\*Note: Please do NOT insert the upgrading interface (7pin)

#### Troubleshoot

Please use the form below to check the IPM when it has any trouble. Disconnect the power and contact our technical team if problem remains.

| Malfunction                         | Reason and solution                                                                                                    |
|-------------------------------------|----------------------------------------------------------------------------------------------------|
| Ŭ                                   | <ol> <li>Check whether the power is connected.</li> <li>Check whether the voltage is lower than<br/>required which should be 12V.</li> </ol>                                                                                                    |
| No image display                    | <ol> <li>Check whether the serial port is open(not serial<br/>port 1)</li> <li>Check whether the baud rate setting of the<br/>operation software is correct.</li> <li>Check whether the video output format of the<br/>displayer is 1080P.</li> </ol> |
| The serial command does not respond | <ol> <li>Check whether the serial port is open (not serial<br/>port 1 open) Check whether the verification mode<br/>is correct.</li> </ol>                                                                                                    |
| No tracking box                     | 1. The target is too close or not obvious, reselect target.                                                                                                    |

## Dimensions

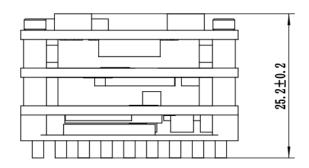

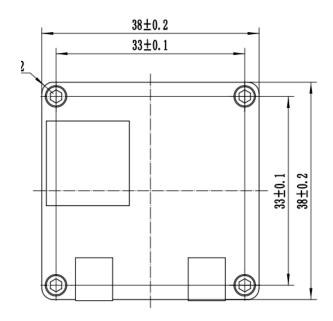

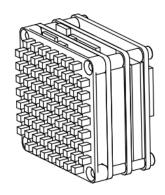

# Pin Definition 6 pin interface

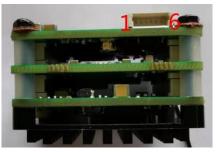

30 pin interface

| Pin # | Pin title | Function            |
|-------|-----------|---------------------|
| 1     | POWER IN  | +12V power in       |
| 2     | POWER IN  | +12V power out      |
| 3     | GND       | GND                 |
| 4     | GND       | GND                 |
| 5     | RXD       | Serial port receive |
| 6     | TXD       | Serial port send    |

| Ethernet pin definition |           |          |  |  |
|-------------------------|-----------|----------|--|--|
| Pin #                   | Pin title | Function |  |  |
| 1                       | DATA_1_N  | TX_N     |  |  |
| 2                       | DATA_1_P  | TX_P     |  |  |
| 3                       | DATA_0_N  | RX_N     |  |  |
| 4                       | DATA_0_P  | RX_P     |  |  |

| 30pin definition |           |  |
|------------------|-----------|--|
| Pin #            | Pin title |  |
| 1                | TXOUT3+   |  |
| 2                | TXOUT3-   |  |
| 3                | TXCLKOUT+ |  |
| 4                | TXCLKOUT- |  |
| 5                | TXOUT2+   |  |
| 6                | TXOUT2-   |  |
| 7                | TXOUT1+   |  |
| 8                | TXOUT1-   |  |
| 9                | TXOUT0+   |  |
| 10               | TXOUTO-   |  |
| 11               | GND       |  |
| 12               | RXD       |  |
| 13               | TXD       |  |
| 14-18            | DC IN=10V |  |
| 19-20            | GND       |  |
| 21-30            | NC        |  |